## Remove Incompatible Add Ons >>>CLICK HERE<<<

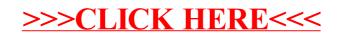